# **Overview of the Overview of the Overview of Spatial Data Standards Spatial Data Standards Data for Facilities, for Facilities, for Facilities,** Infrastructure, and **Environment Environment Environment(SDSFIE) (SDSFIE) (SDSFIE)**

Eileen Goff, GeomorphIS

December 8, 2005 December 8, 2005 December 8, 2005

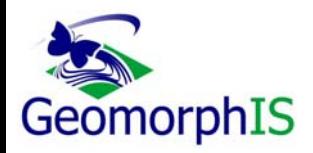

Geodatabase Committee Meeting

#### **What are the Spatial Data Standards?**

- An implementation of Federal Geographic Data Committee (FGDC) standards
- A national standard recommended by the National Committee for Information Technology Standards (NCITS)
- Adherence to Executive Order 12906 requiring Federal agencies to collect "geospatial data…in a manner that meets all relevant standards".
- Required for much of Federal government's spatial data

### **The Spatial Data Standards, cont.**

- Spatial data classification for ESRI data, as well as Intergraph, Bentley, and Autodesk • Multi-thematic data model for facilities, infrastructure, and environmental subject matter • A database schema that conforms to RDBMS concepts, but is *nonproprietary-*-common commercial RDBMS software is supported:
	- and the state of the state Access, Oracle, SQL Server, Informix

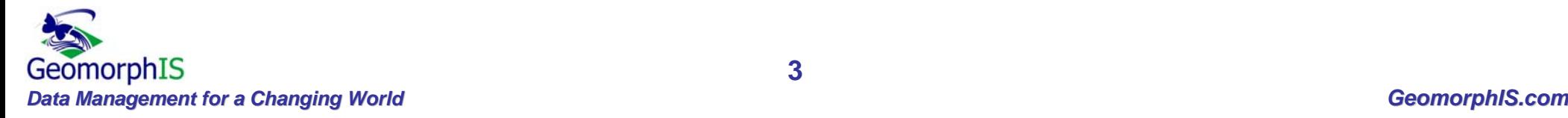

## **The CADD/GIS Technology Center**

- Established by the US Army Corps of Engineers at the Waterways Experiment Station in 1987
- A consortium of government and industry partners concerned with the creation and adoption of recognized standards
- A clearinghouse for CADD and GIS software and hardware issues
- Work to seamlessly integrate CADD and GIS

#### **https://tsc.wes.army.mil/default.asp**

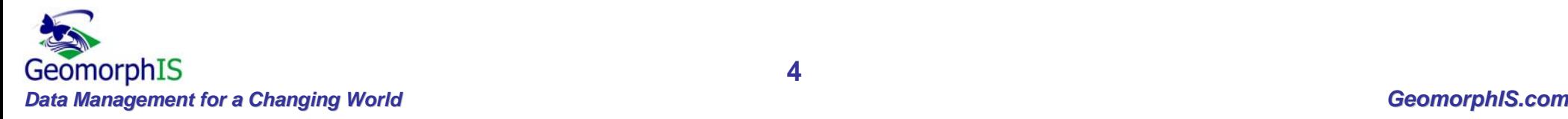

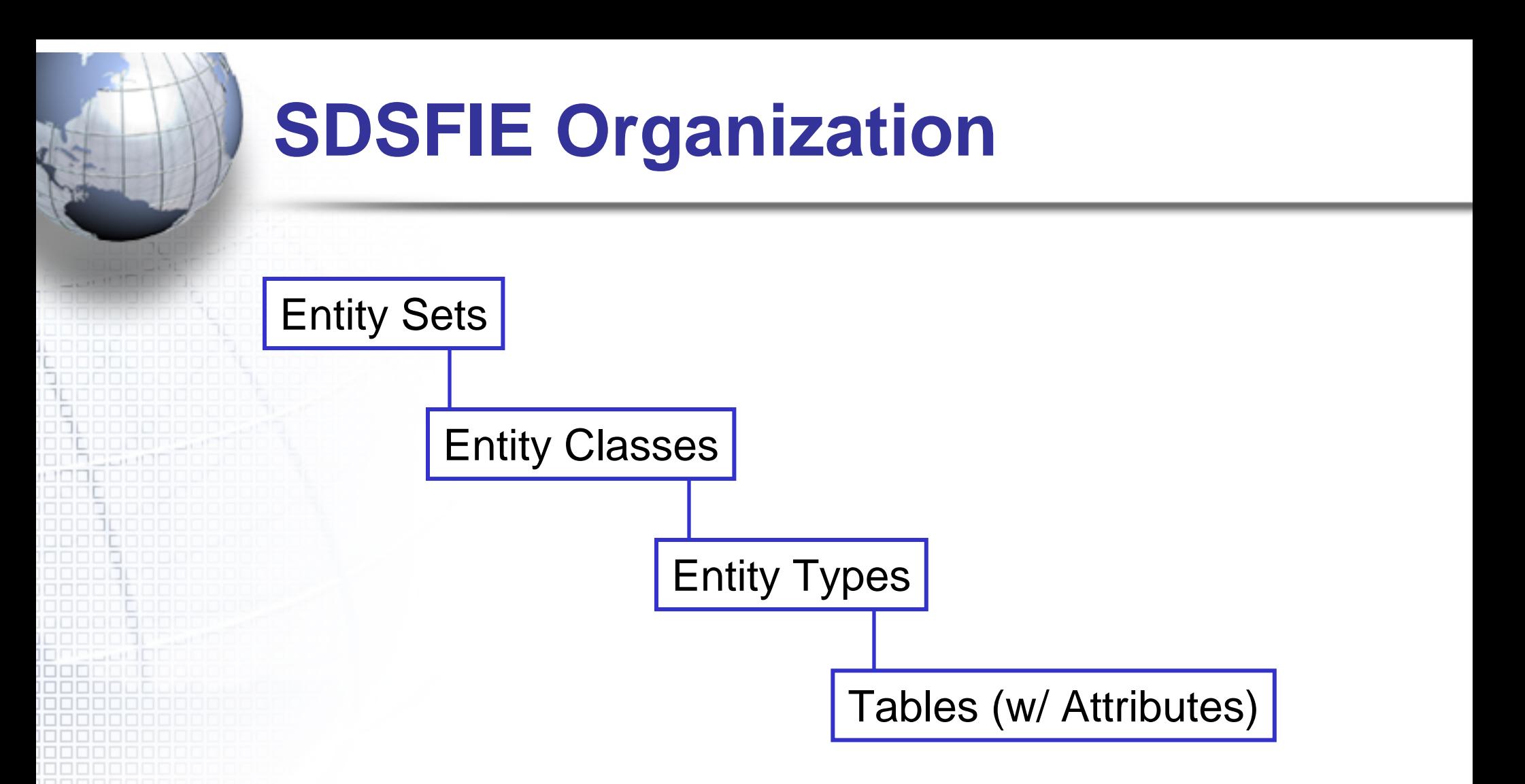

• SDSFIE data are grouped in a hierarchical structure to allow drilldown from common entities to detailed subject matter

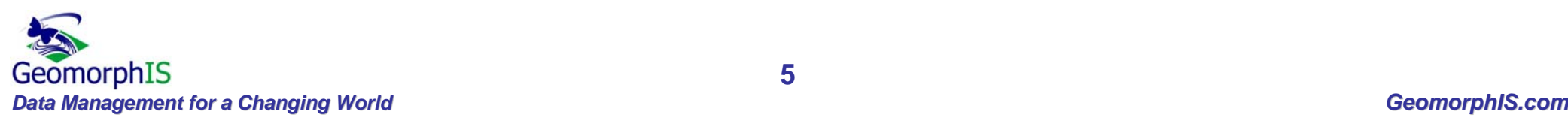

#### **Entity Sets – The Place to Start**

#### • 26 Entity Sets reflect distinct themes within SDSFIE (designated with a two-letter code):

auditory boundary buildings cadastreclimatecommoncommunications cultural demographics

ecology environmental\_hazards faunaflorafuture\_projects geodetic geology hydrography improvement

land\_status landformmilitary\_operations olfactory soil transportation utilitiesvisual

#### • From here, drill down to Entity Classes

#### **Entity Classes**

• Logical thematic groupings (one or more) within each Entity Set (designated with three-letter code plus two letters of the Entity Set)

#### *Entity Set Entity Classes*

boundary\_disaster\_preparedness (bddis) boundary boundary\_economic (bdeco) (bd) boundary\_jurisdiction (bdjur) boundary\_public\_safety (bdpub)

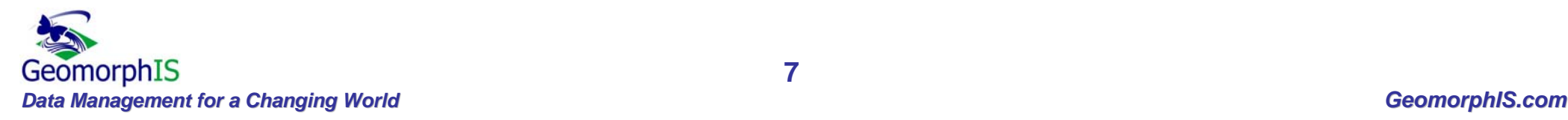

## **Entity Types**

• Correspond to a *graphical* Entity Class; usually a single map layer (i.e. feature class, shapefile, etc.)

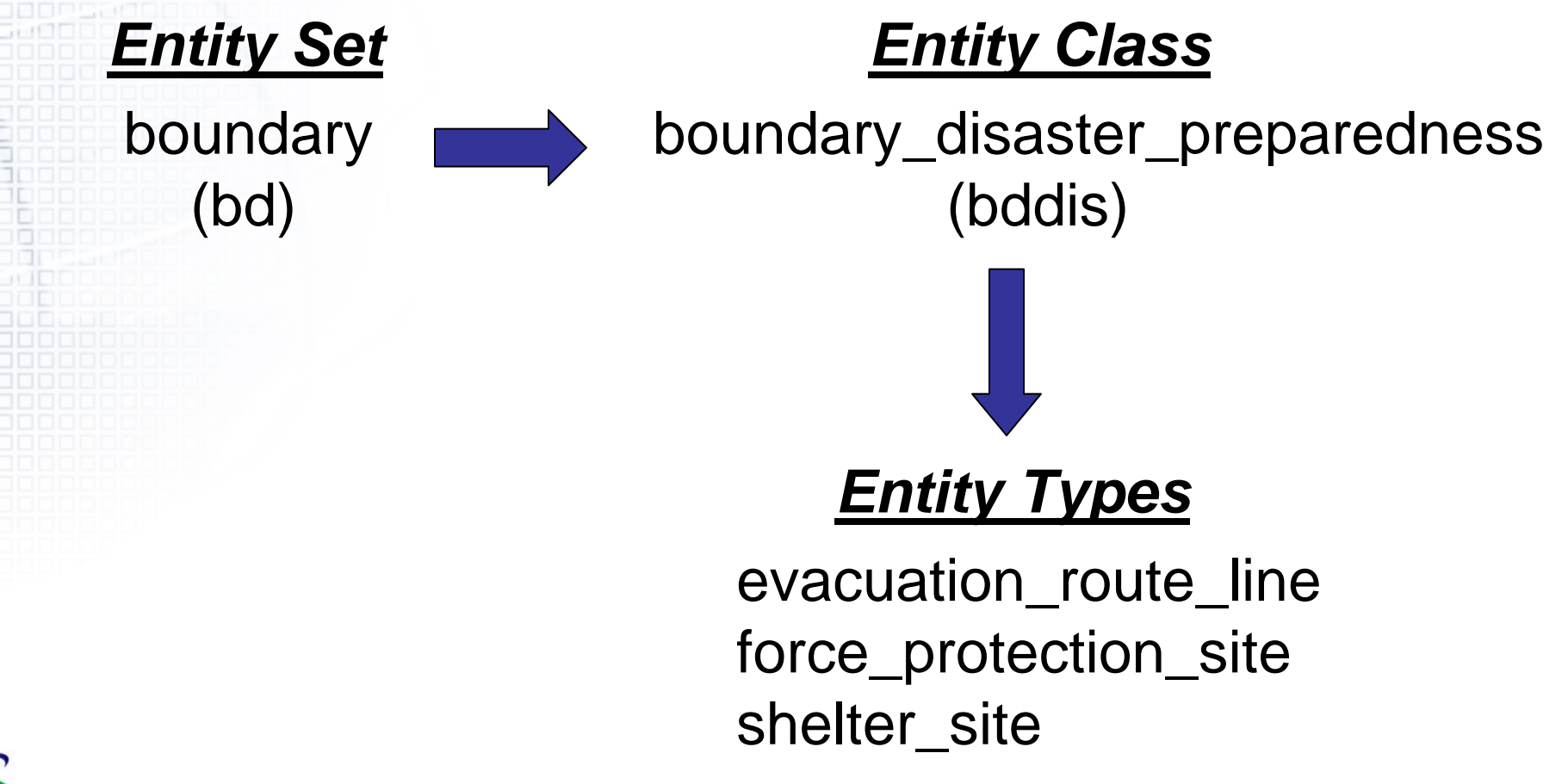

### **SDSFIE Tables**

*Entity Type* evacuation route line (bddiseva)

*bddiseva attributes*

 Tables contain attributes or fields for specific Entity Type/GIS layer

- Tables are linked in hierarchical RDBMS schema (structure) via Primary and Foreign Keys
- Designated with eight-letter code (short name)

datalink evroute id map id meta id media id coord id frecoord  $\times$ frcoord\_y frcoord\_z tocoord  $\times$ tocoord\_y tocoord<sub>z</sub> buildng id rd\_seg\_id grid\_value instln id facil\_id user flag geocode\_id road d d

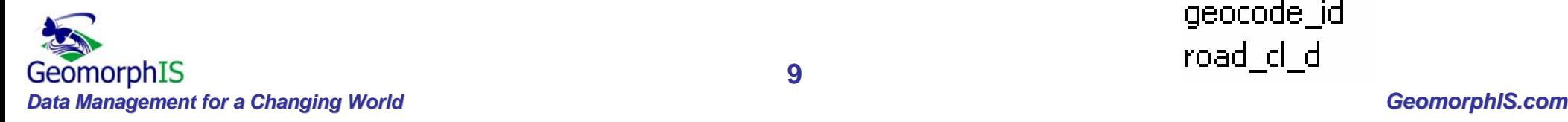

•

•

#### **Domain Tables**

- Constrain attributes to allowable values for classes, materials, methods, etc.
	- Domains are either *Lists* or *Ranges* of values
- •Identified by "\_d" suffix

*Attribute* Road cl d INTERSTATE\_BS INTERSTATE\_BL FEDERALLOCALUNKNOWNPRIVATE**OTHER COUNTY STATE** US\_HWY INTERSTATE**Domain Table d\_routyp**

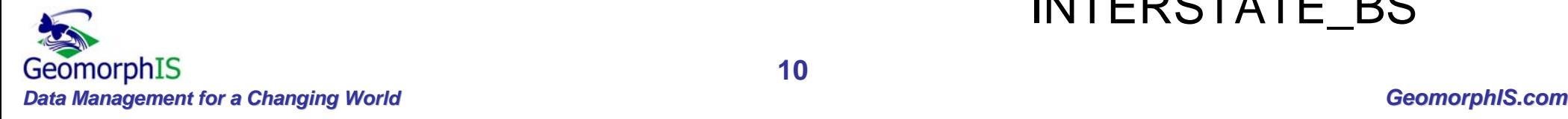

•

### **The SDSFIE Toolbox**

- SDSFIE tools are (free) stand-alone software applications installed from downloadable .exe
	- SDSFIE Browsers
	- Filter Maker
	- Filter Eraser
	- Generator tools
	- Geodatabase tools

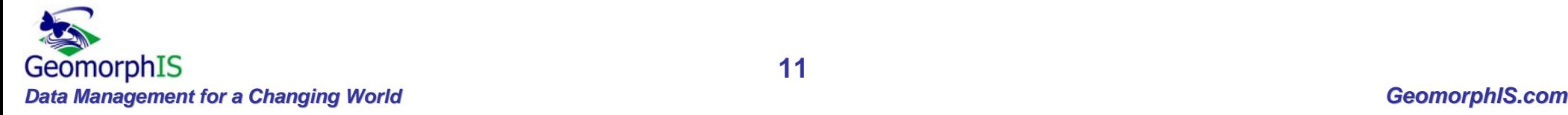

## **SDSFIE Browser/Browser Lite**

- $\bullet$ New releases are issued once or twice per year
- Stand-alone Visual Basic applications run on Windows 98/2000/NT/ME/XP operating systems
	- Organize and present to the user all aspects of the SDSFIE schema
	- Provide a method to drill down to desired tables and examine attributes

#### *The primary SDSFIE tools*

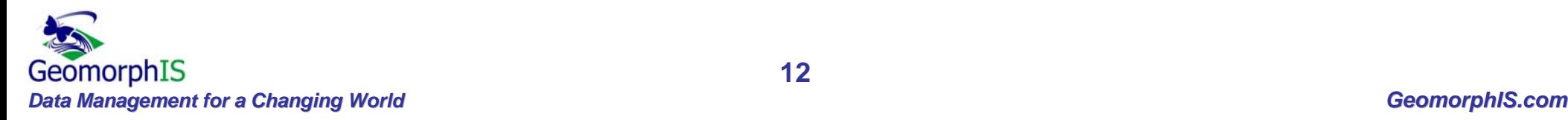

 $\bullet$ 

 $\bullet$ 

## **SDSFIE Filter Maker and Eraser**

- Filters limit the entire SDSFIE schema to a subset of selected tables (and subjects)
- MAKE custom filters; share with other users to replicate the chosen schema
- ERASE unwanted filters from the Browser filter selection

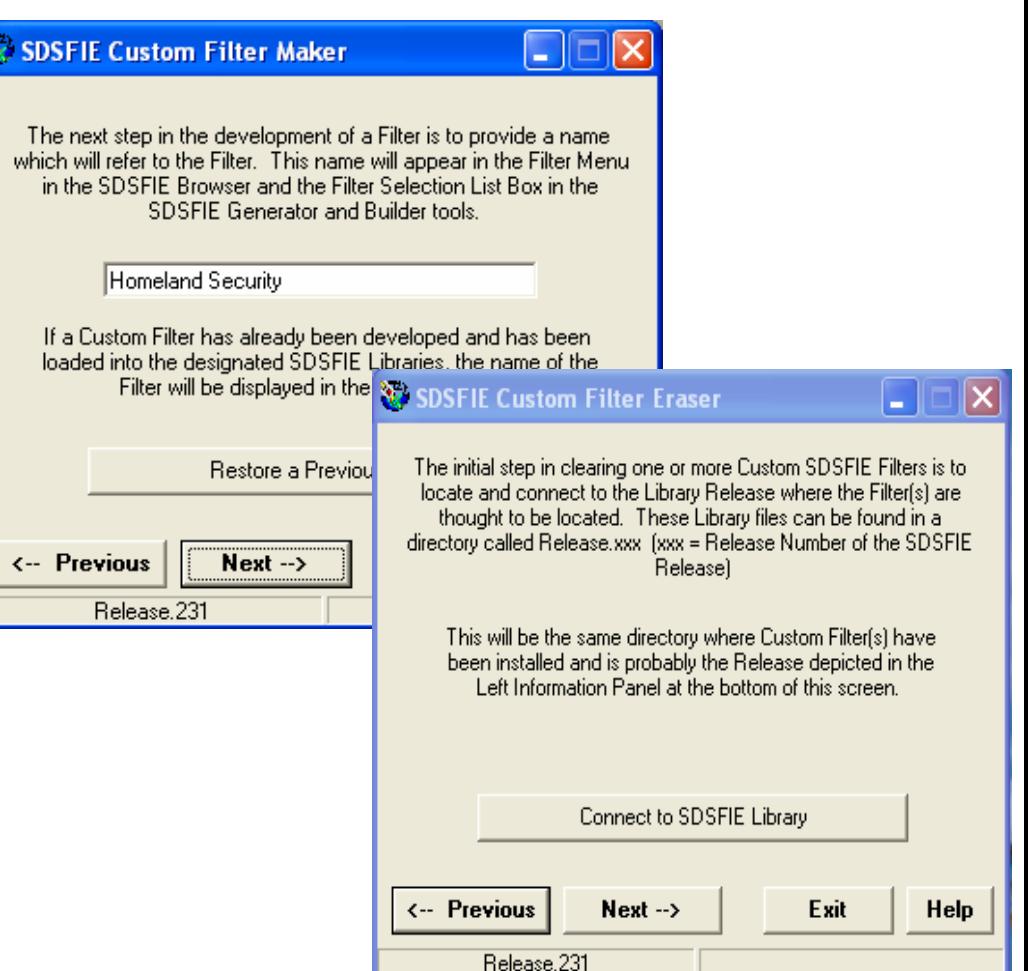

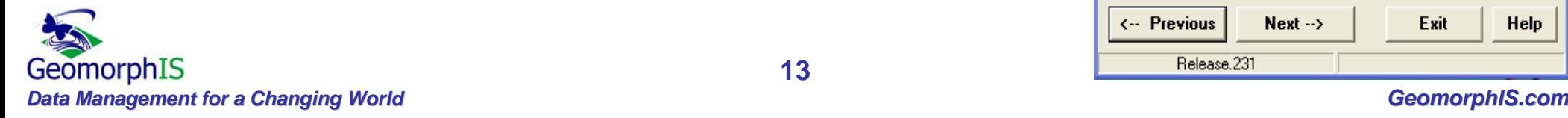

## **SDSFIE Generator/Builder Tools**

- Allow users to generate or update SDSFIEcompliant database schema
- Permit user configuration--require a knowledge of SDSFIE structures
- Tools apply to a particular database:
	- and the state of the state SQL Generator tool = Oracle, Informix, SQLServer
	- Access Builder = Access databases
	- Geodatabase Builder = ESRI Geodatabases
	- and the state of the state GeoMedia Builder = Intergraph warehouses

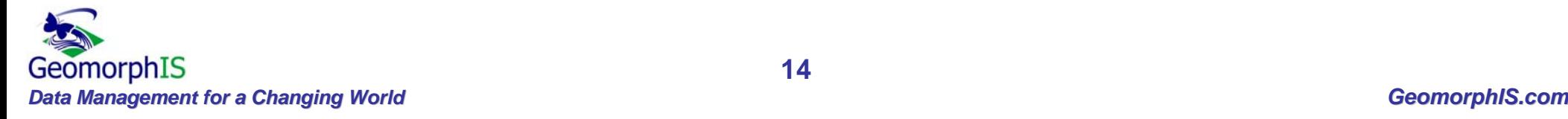

### **SDSFIE Generator Tools, cont.**

- SQL Generator creates the SQL scripts (text files) needed to build, examine, and update Oracle, Informix, and SQLServer databases  $\bullet$  Access Builder connects to and reads or updates an Access database (i.e., no SQL script is created first to build the database)
- Geodatabase Builder can open an enterprise ArcSDE connection or a personal (Access) geodatabase

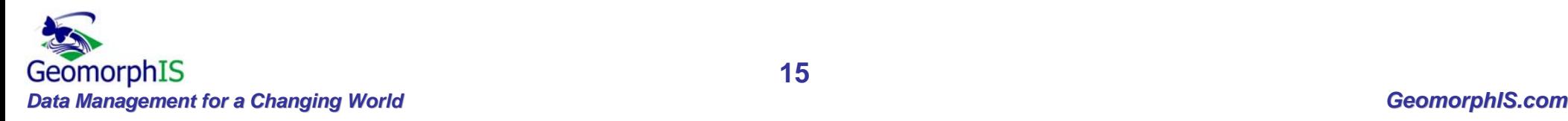

#### **Geodatabase Loader**

- Automates loading of data from coverages, shapefiles, and geodatabases to SDSFIE geodatabase (personal or ArcSDE)
- $\bullet$  Map existing attribute fields to matching SDSFIE attributes
- $\bullet$ Allows creation of feature-level metadata
- Generates log file of data loading transactions
- Provides validation of data -- will not load mismatched data or geometry types

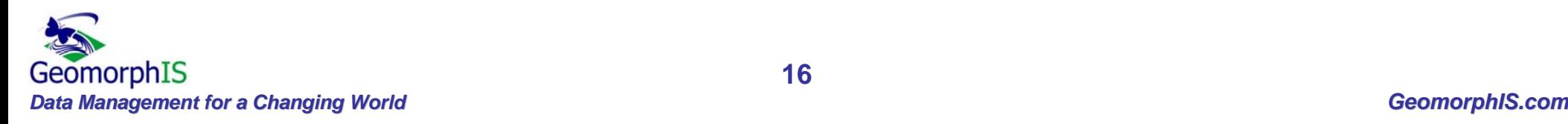

#### **SDSFIE Pros and Cons**

- Schema subject matters are very broad, though not always deep
- Available tools, training, and expertise support users—SDSFIE implementation can be complex
- Adhering to one standard facilitates data sharingwho are your most likely data partners and what are their standards?
- SDSFIE constructed (cobbled together?) with contributions from many users; the majority will not be applicable to any one implementation

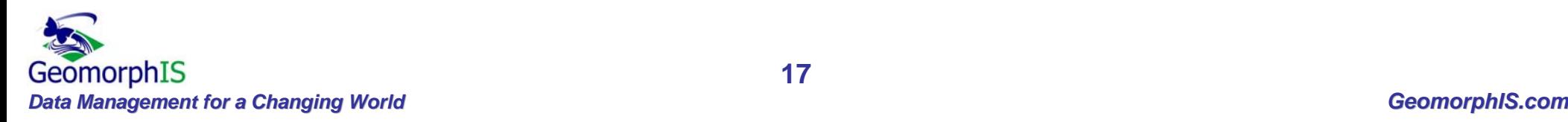

*Eileen Goff 619-218-6463 EGoff@GeomorphIS.com*

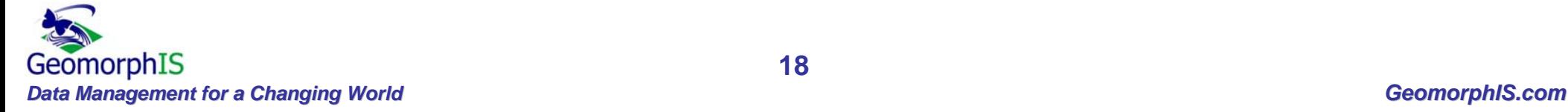

H T 1000.

8881 nnn. <u> - 10 10 1</u> 00000

 $1.11$